# AS104STA01R, AG104STA01R 10.4 英寸 800x600 分辨率 65K 色 真彩显示 串口指令屏 AGUS **NONE** m È 模盘 ō E 3  $\bigcirc$  $\mathbf{r}$ vě

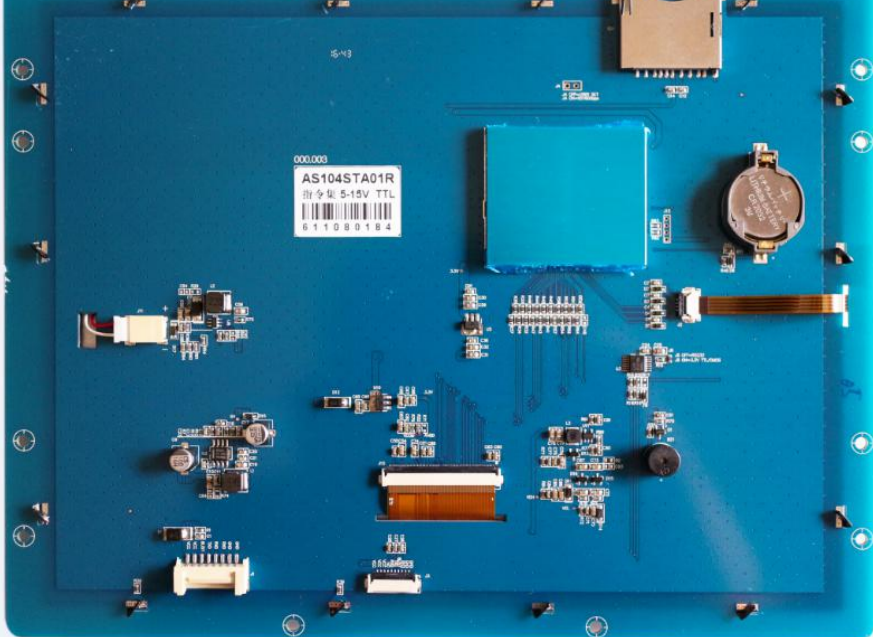

# 修订记录

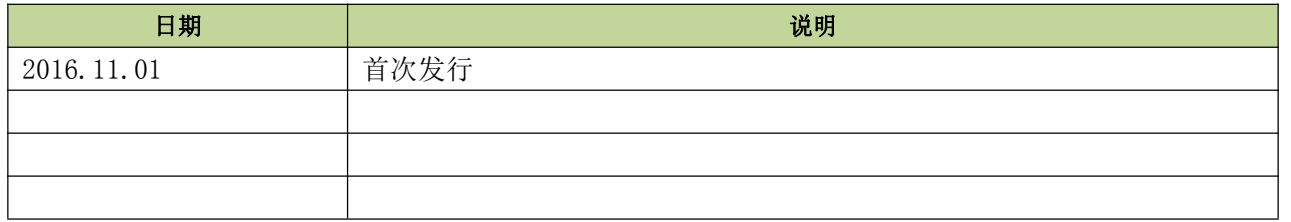

中国 . 深圳

# 显示性能参数

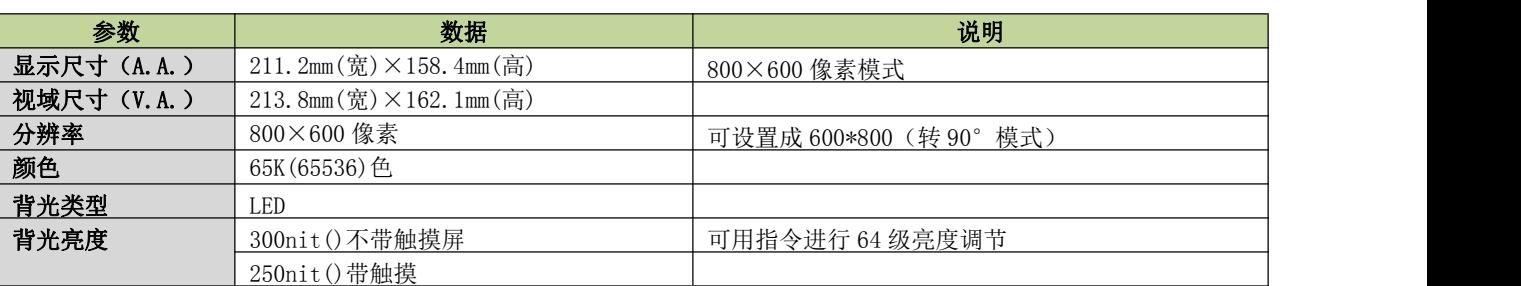

## ● 电性能参数

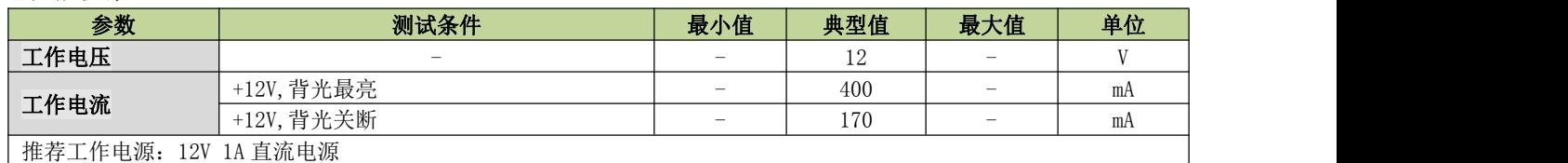

## 工作环境和可靠性参数

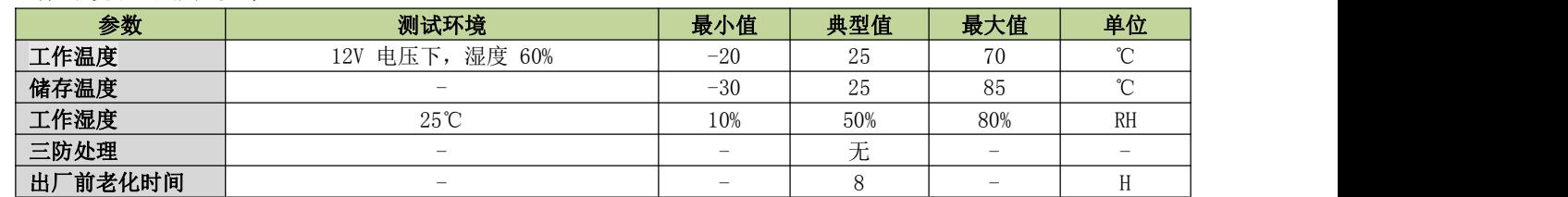

## ● 接口性能参数

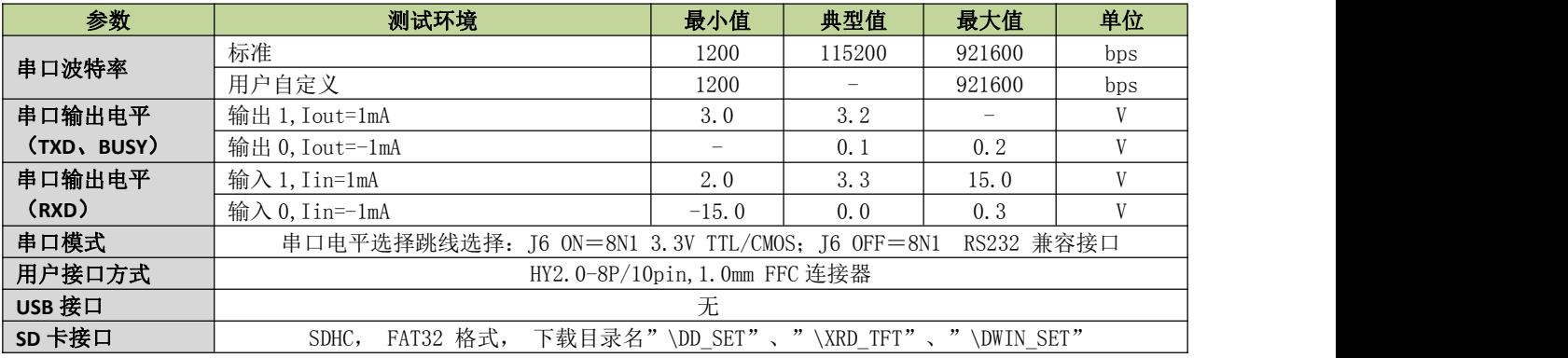

## ● 存储器特性

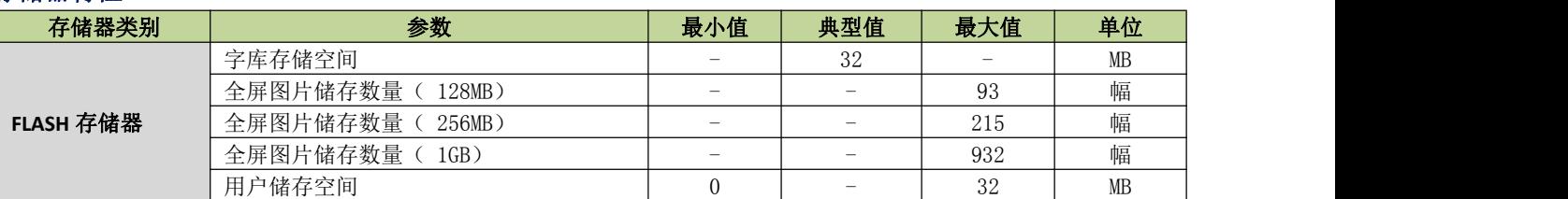

## 外设支持

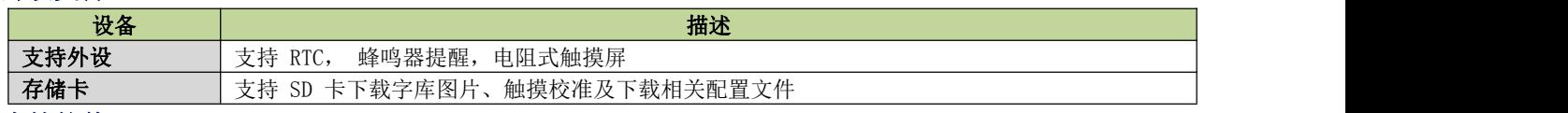

#### 支持软件

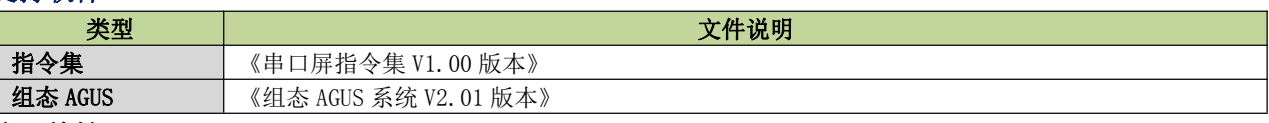

#### 物理特性

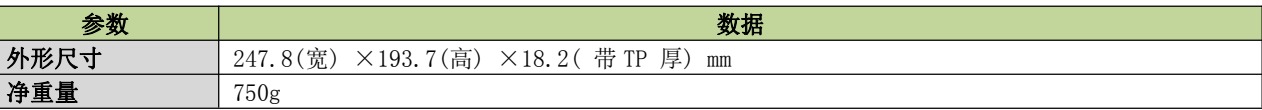

# ● 系列型号

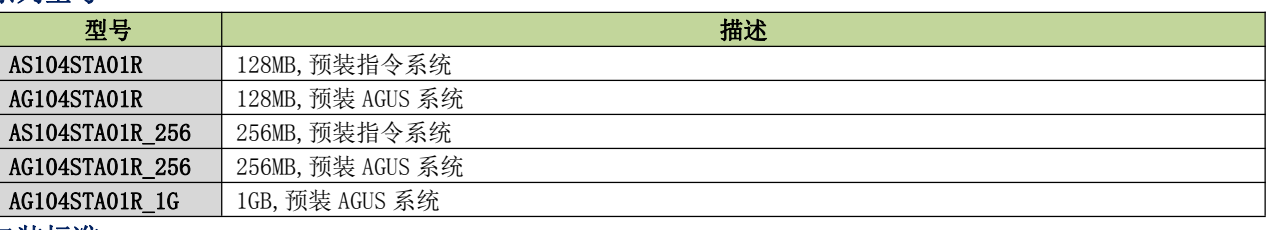

#### 包装标准

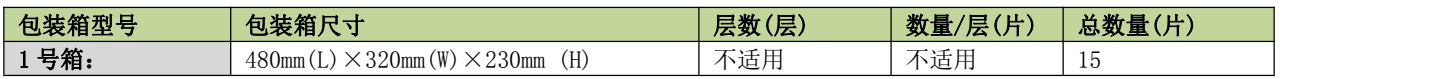

## 结构图纸

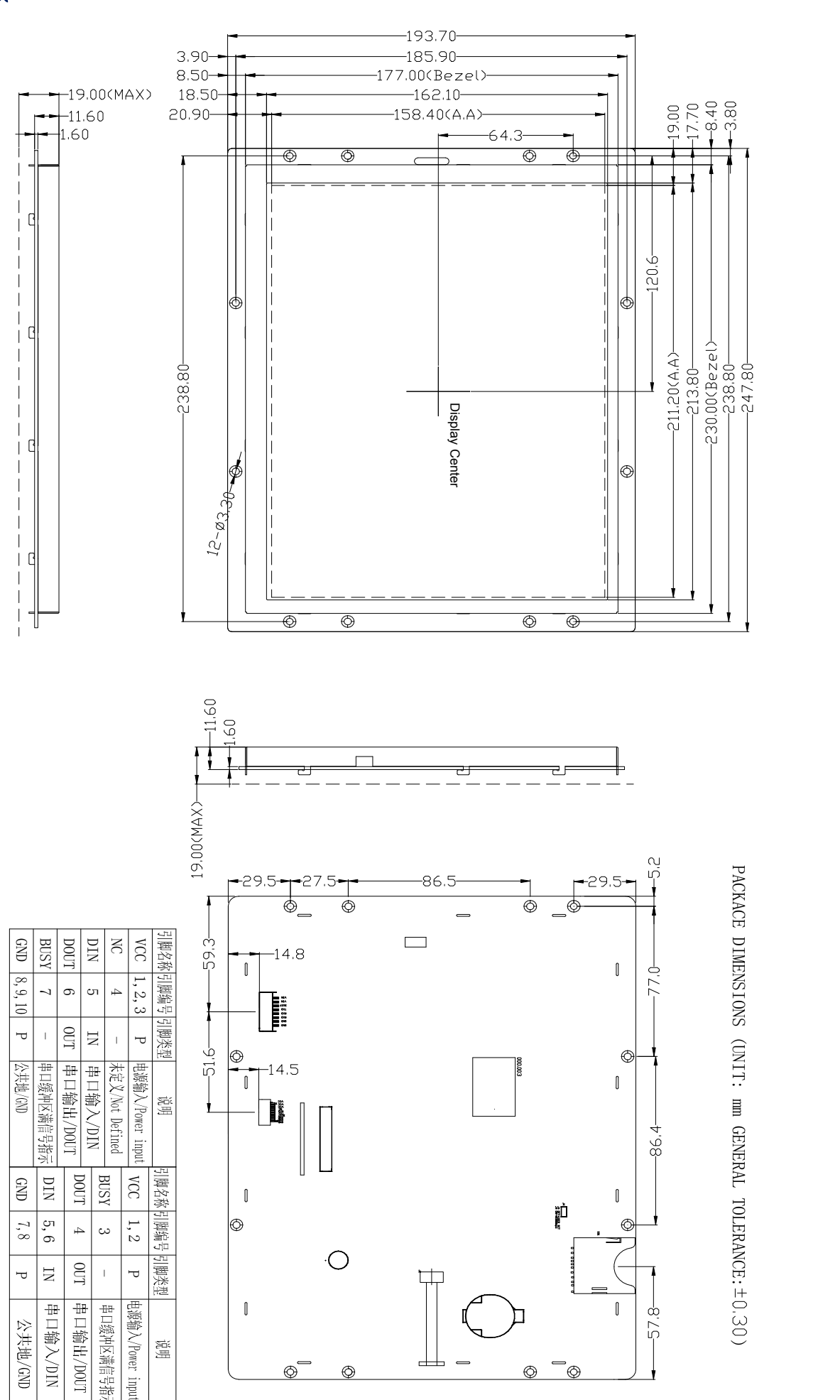